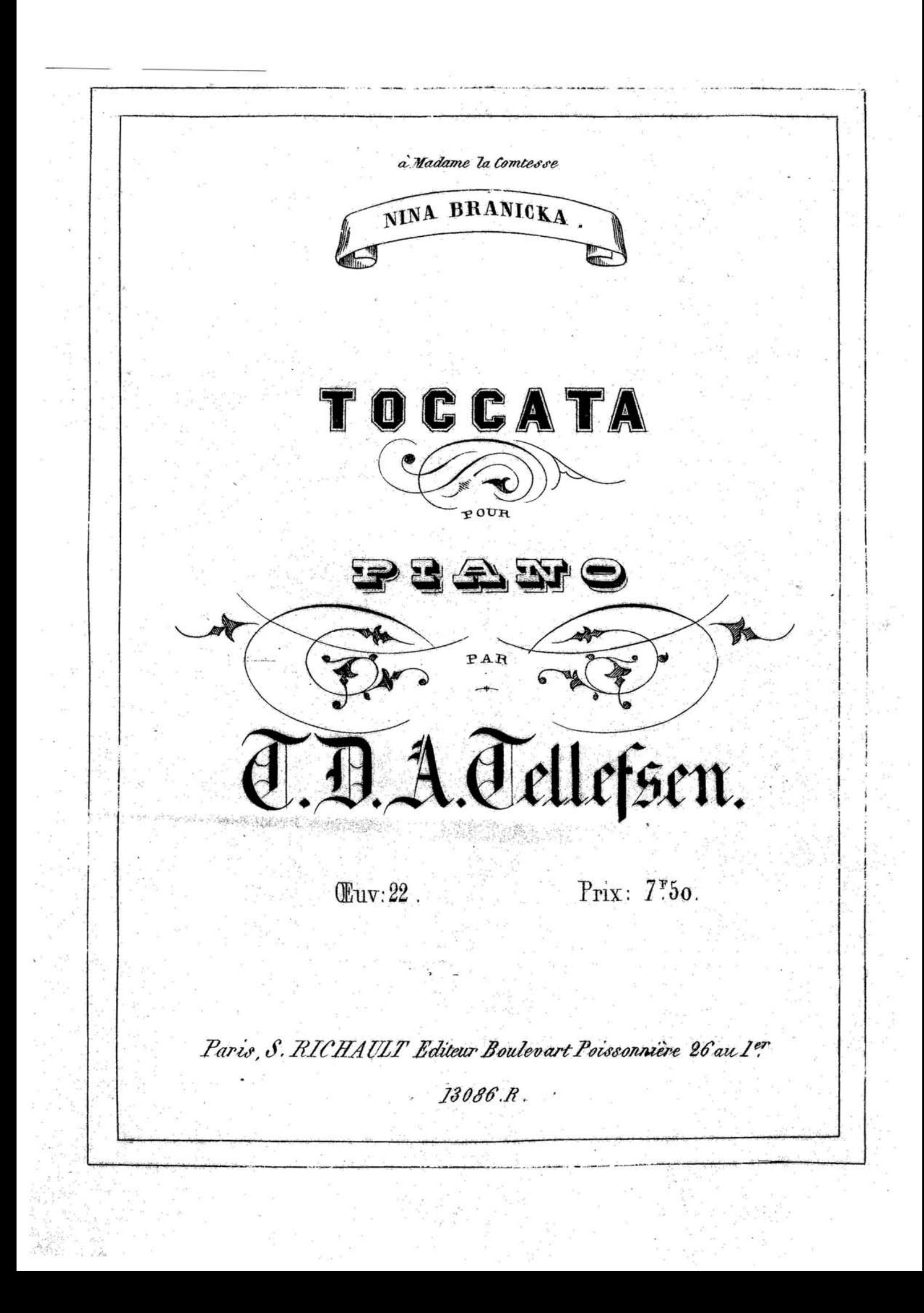

TOCCATA.

T. D. A. TELLEFSEN. GEUV: 20.

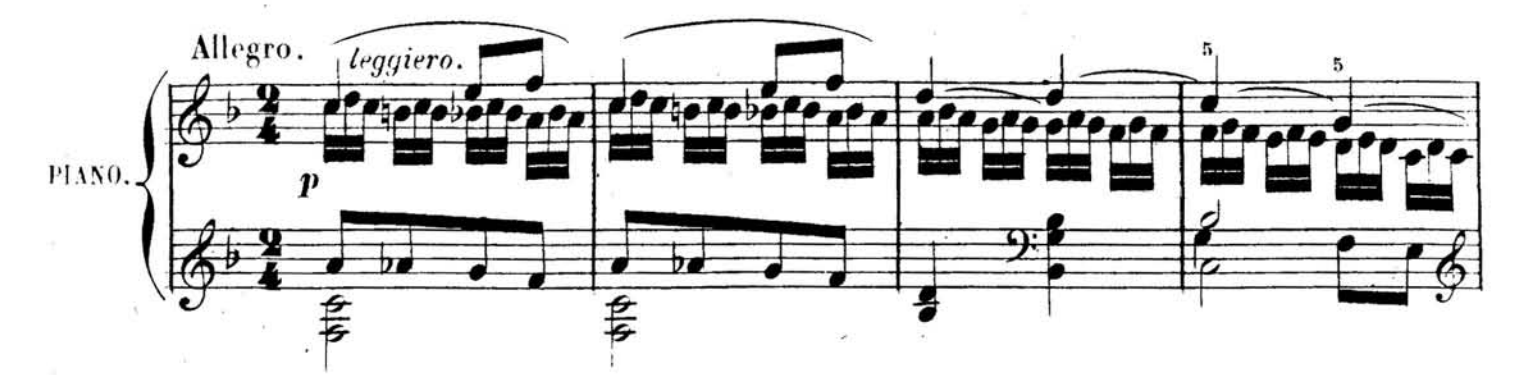

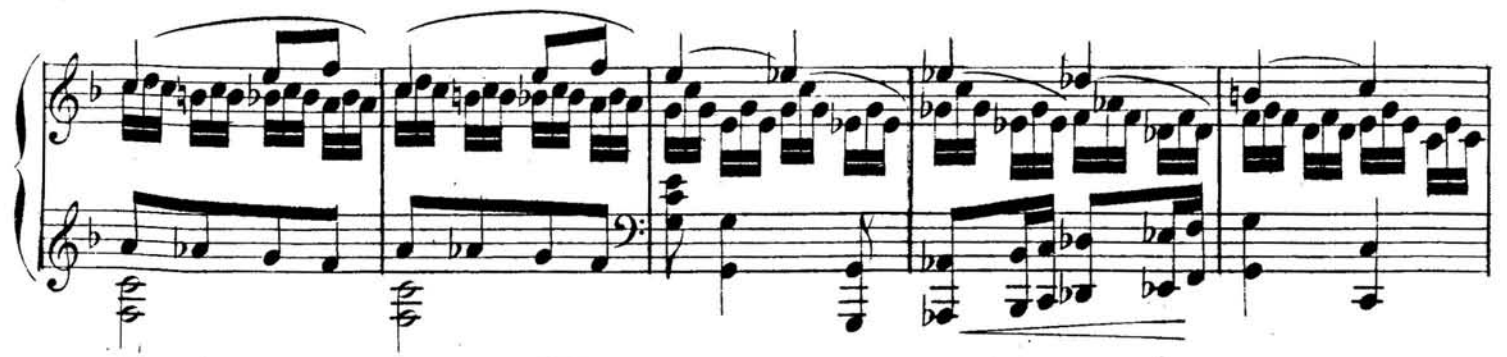

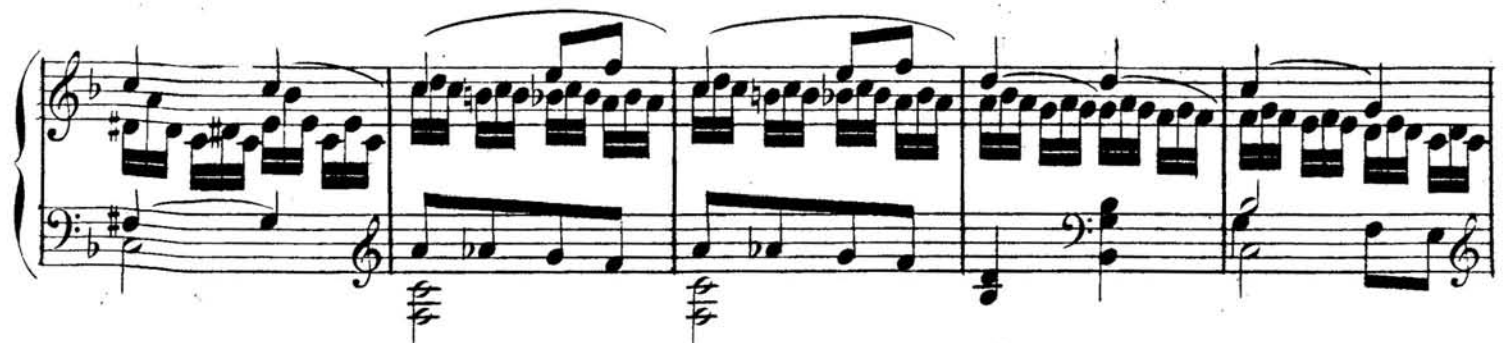

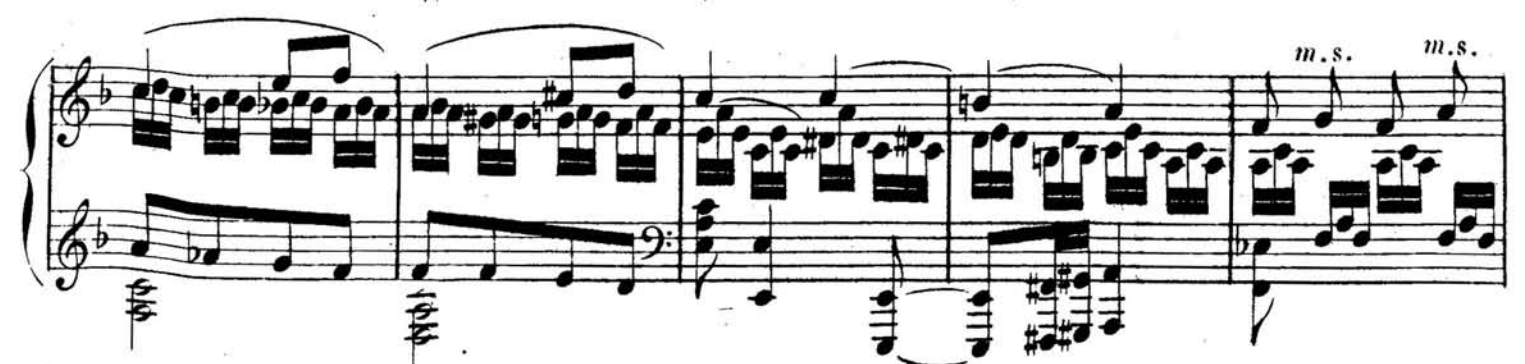

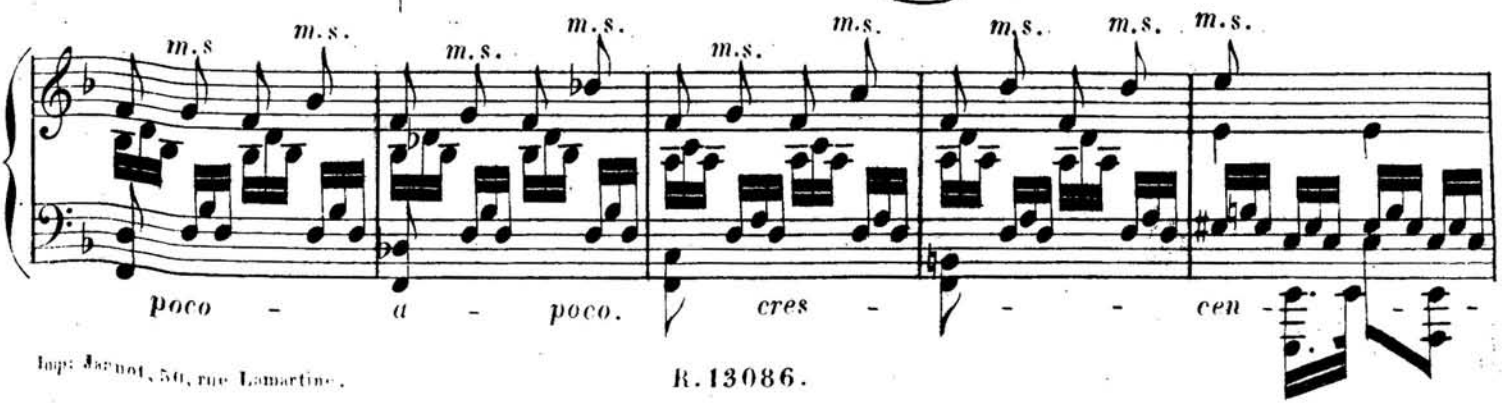

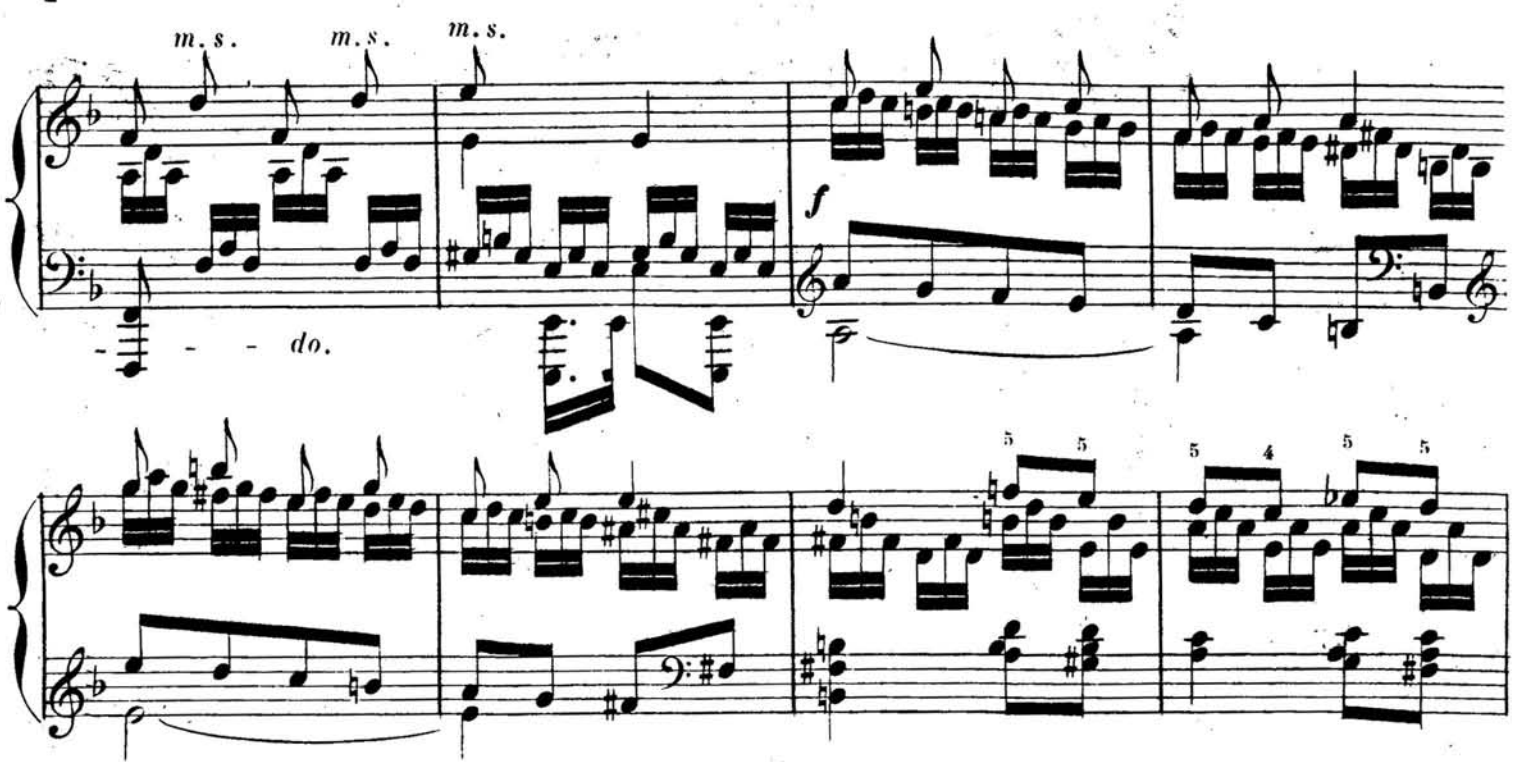

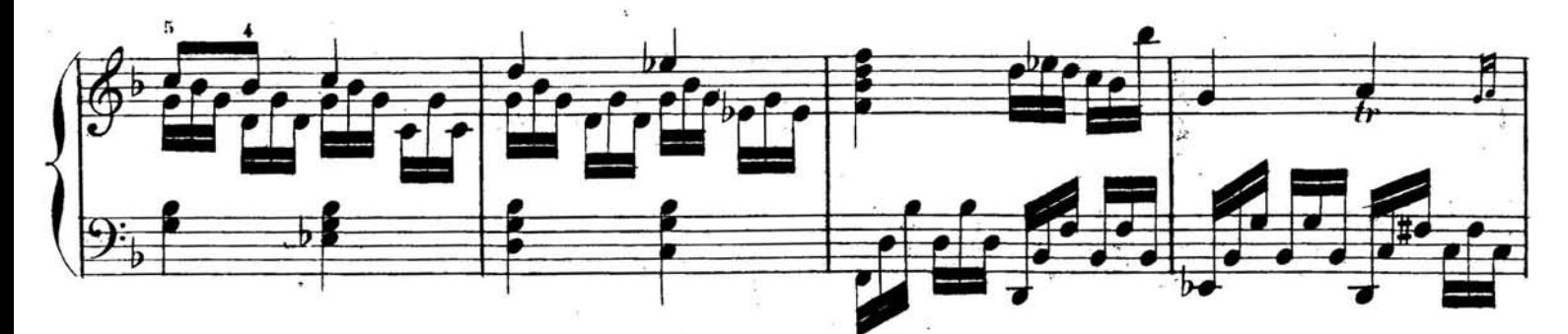

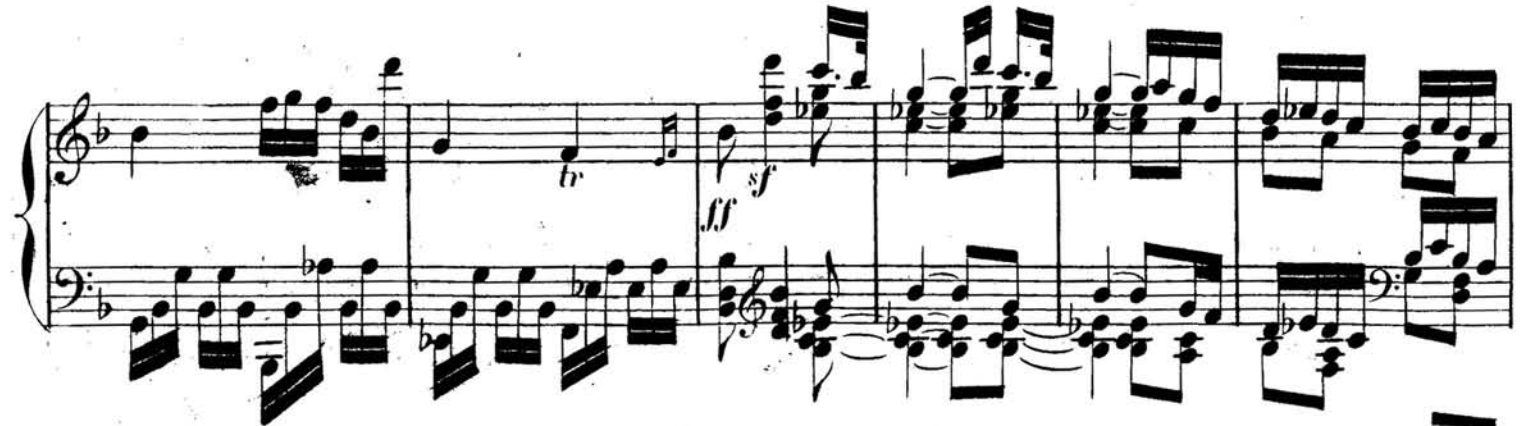

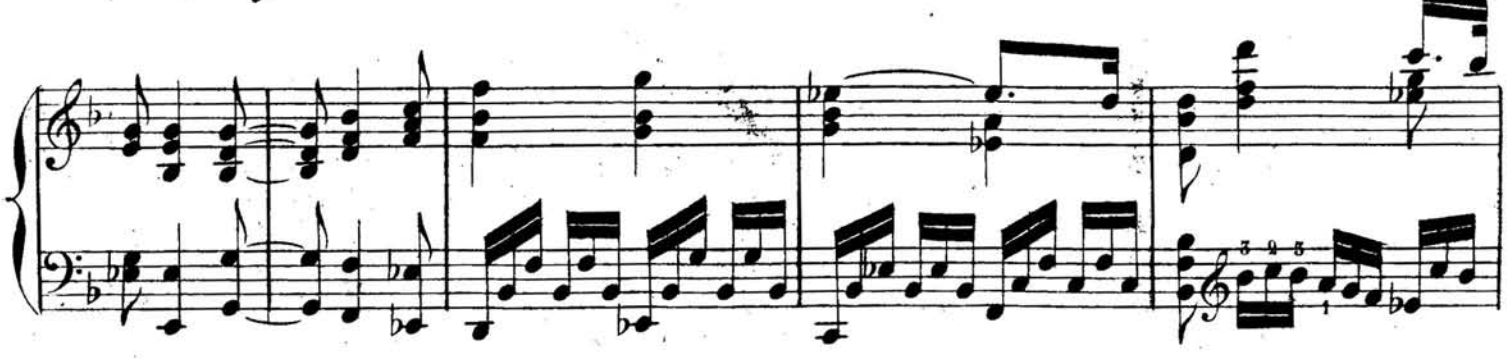

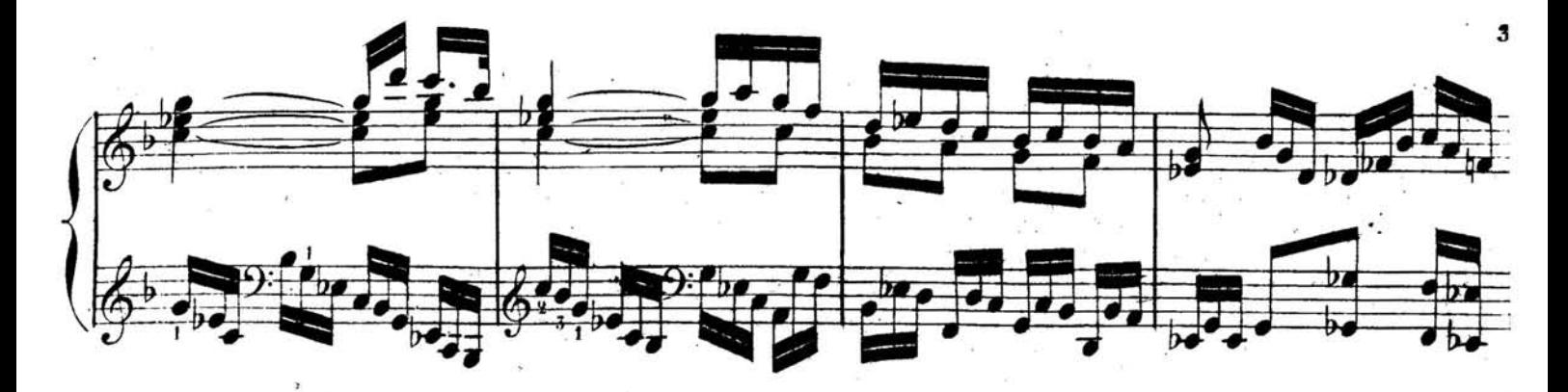

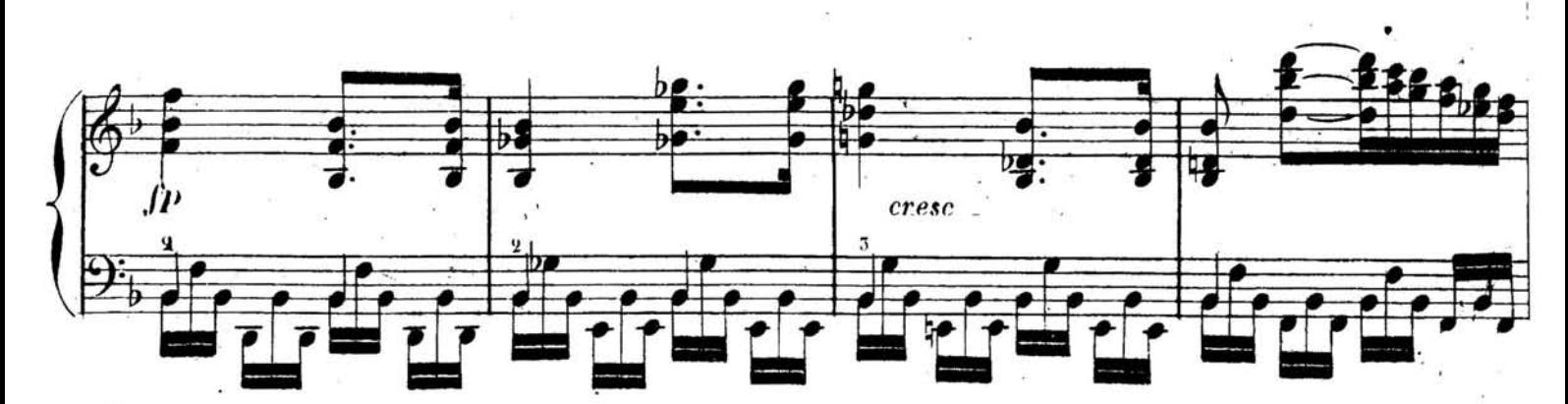

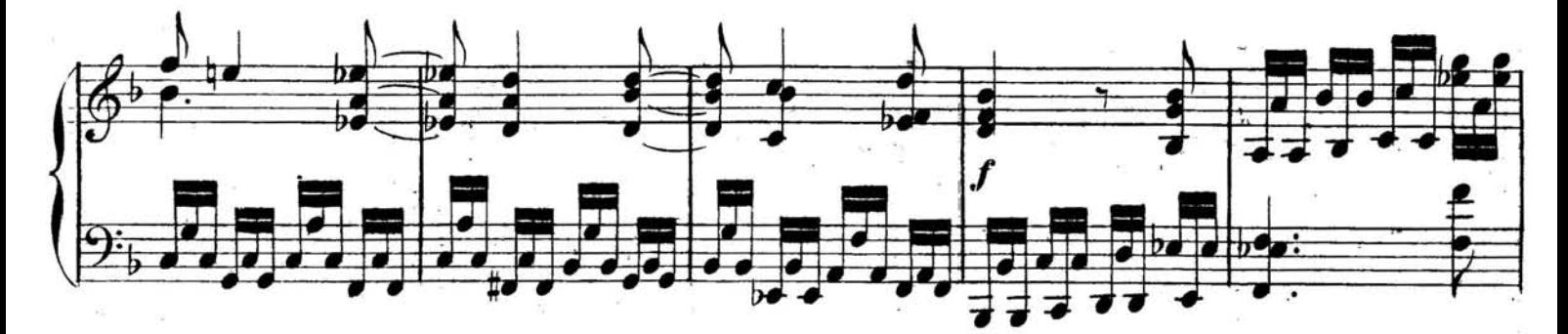

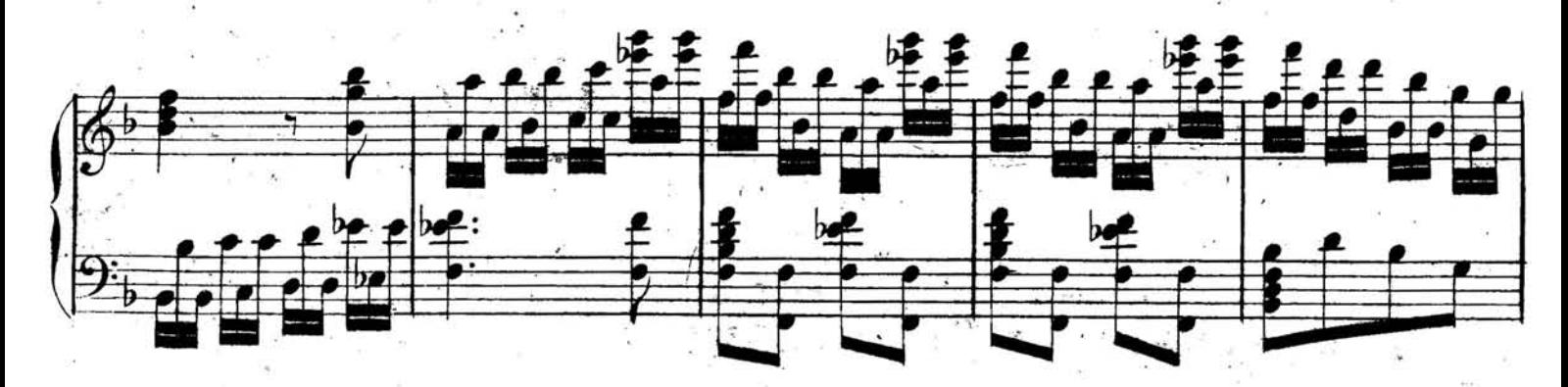

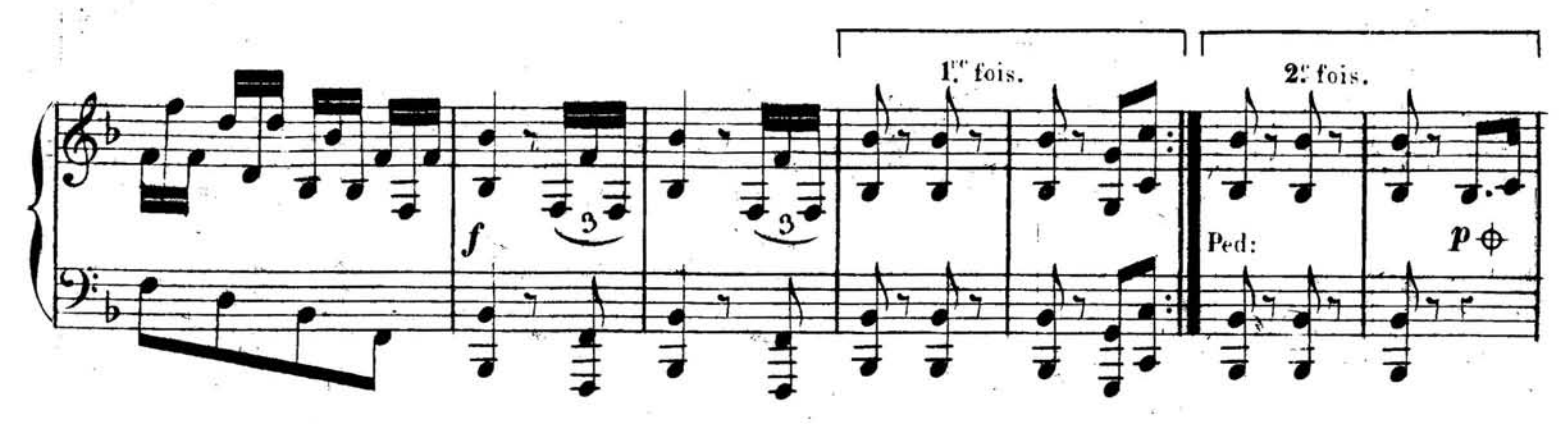

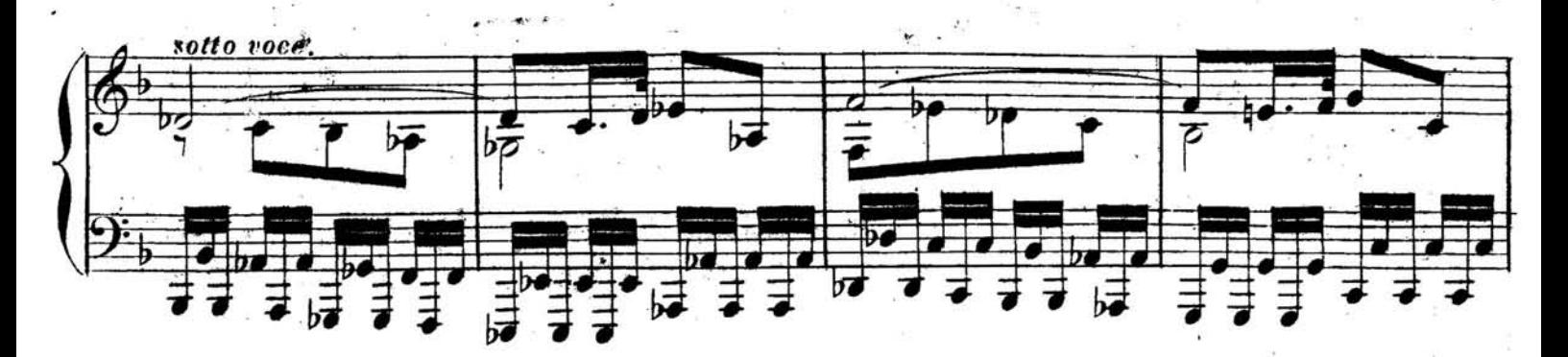

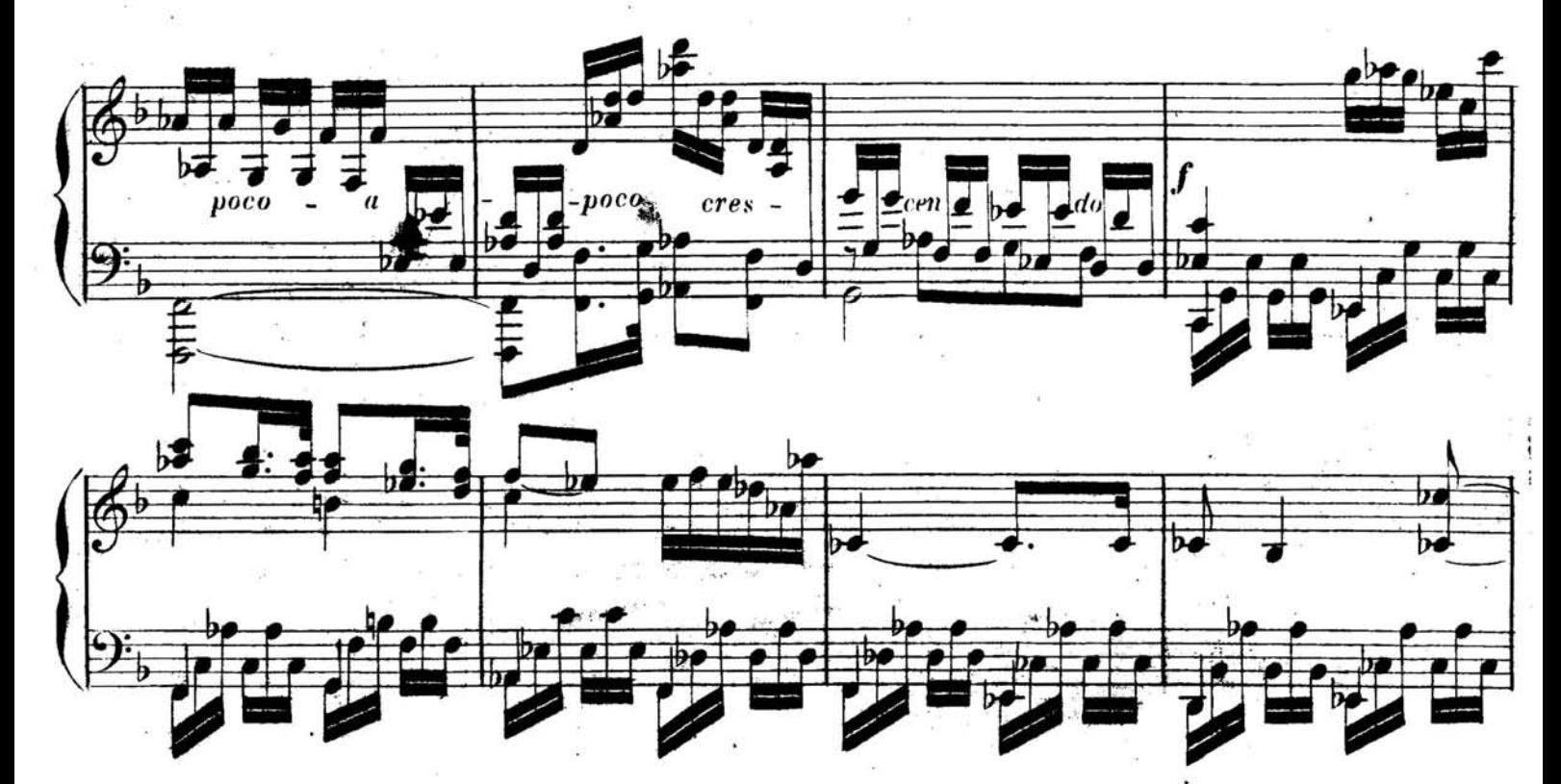

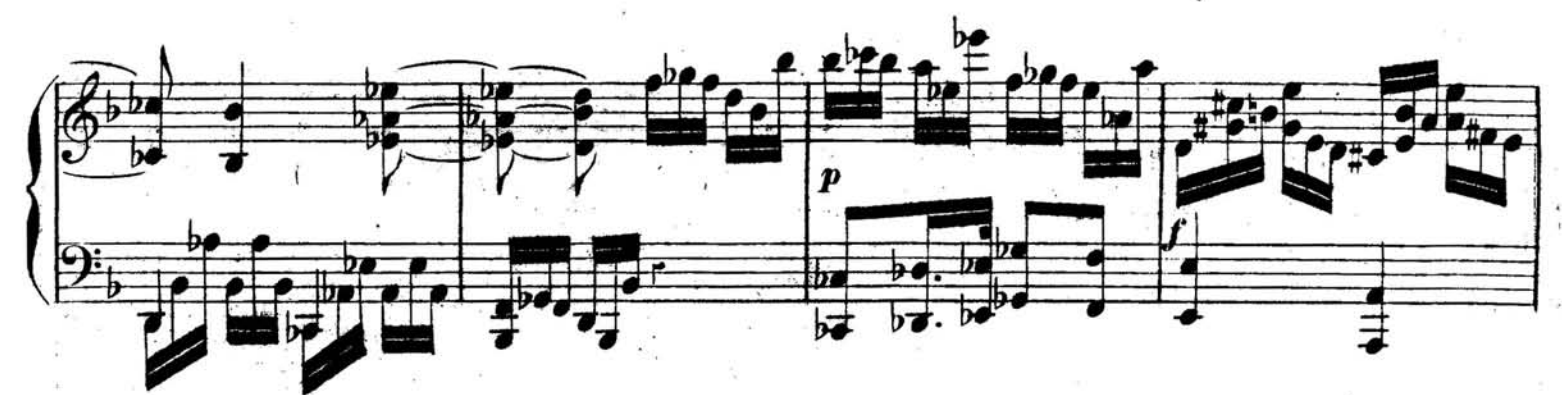

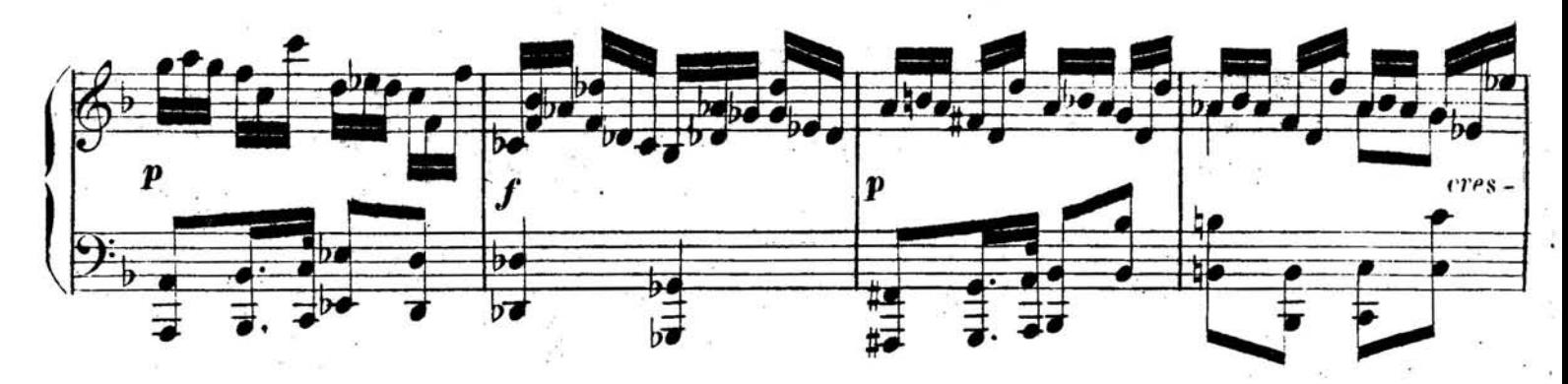

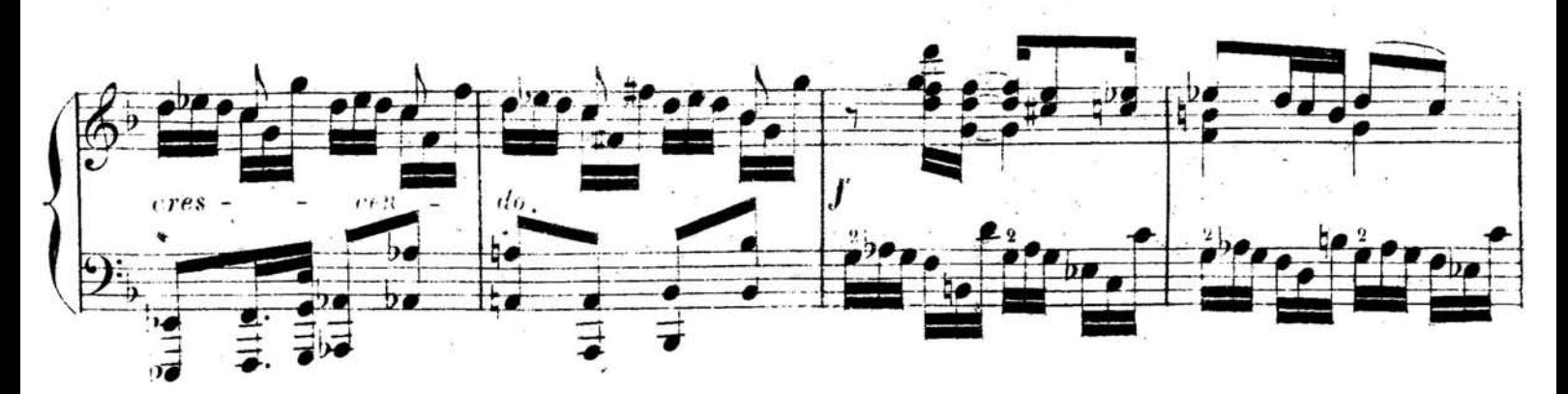

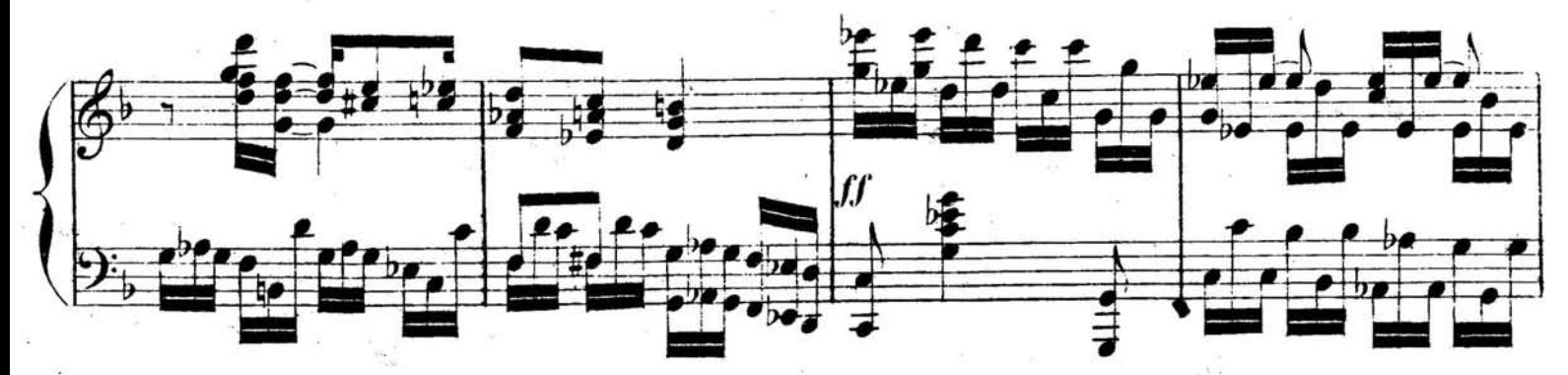

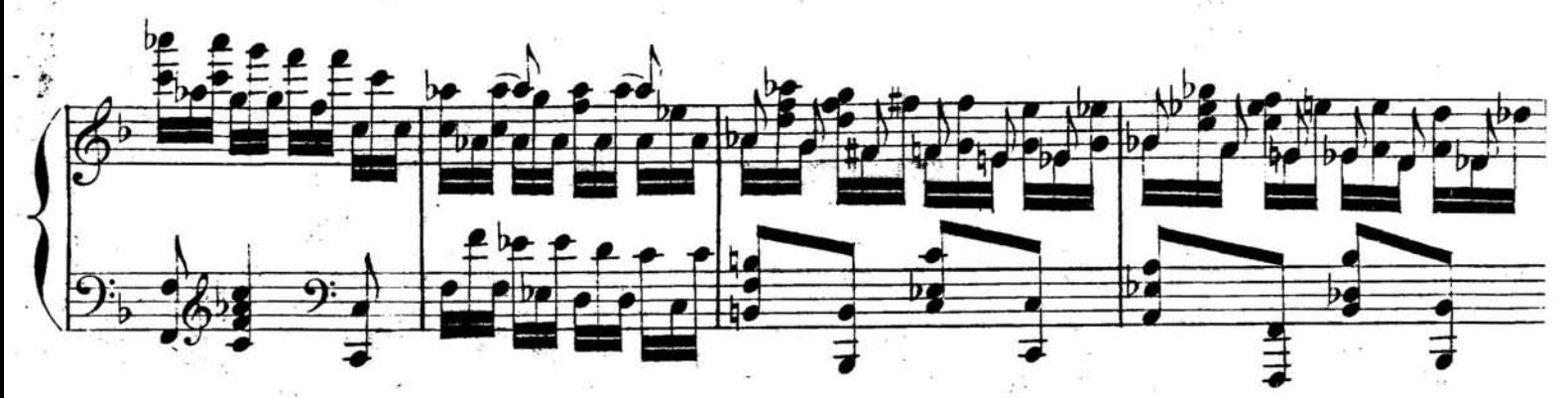

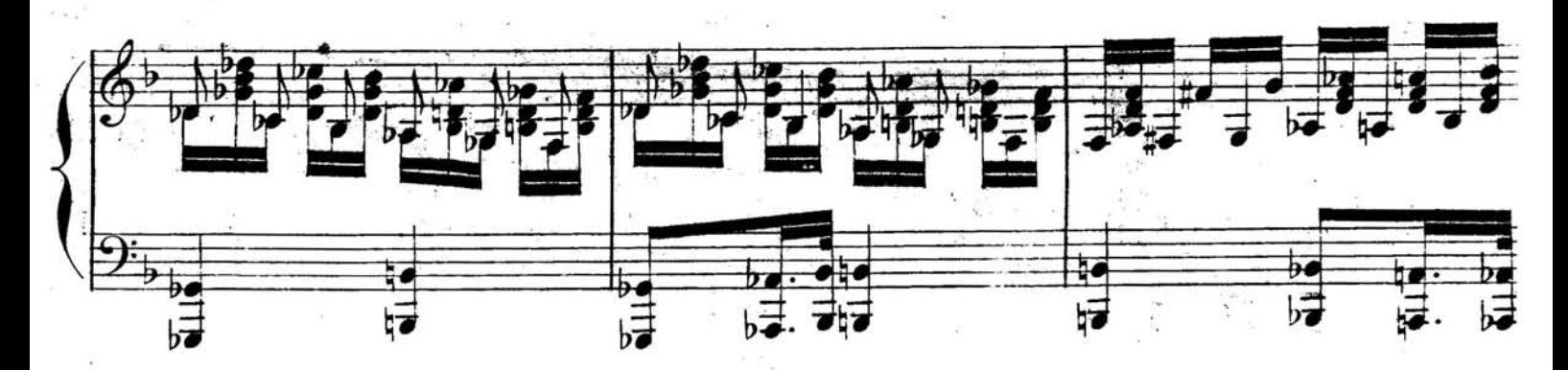

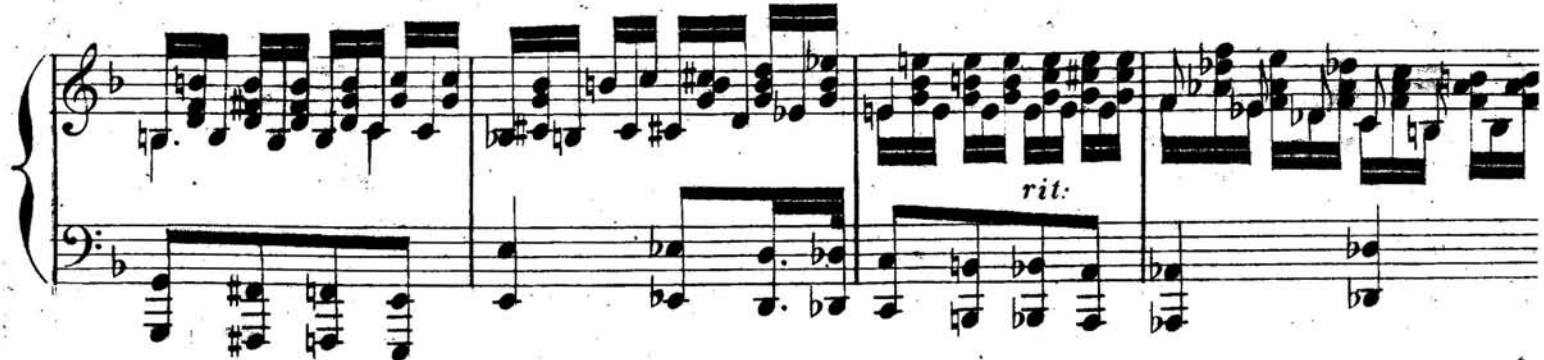

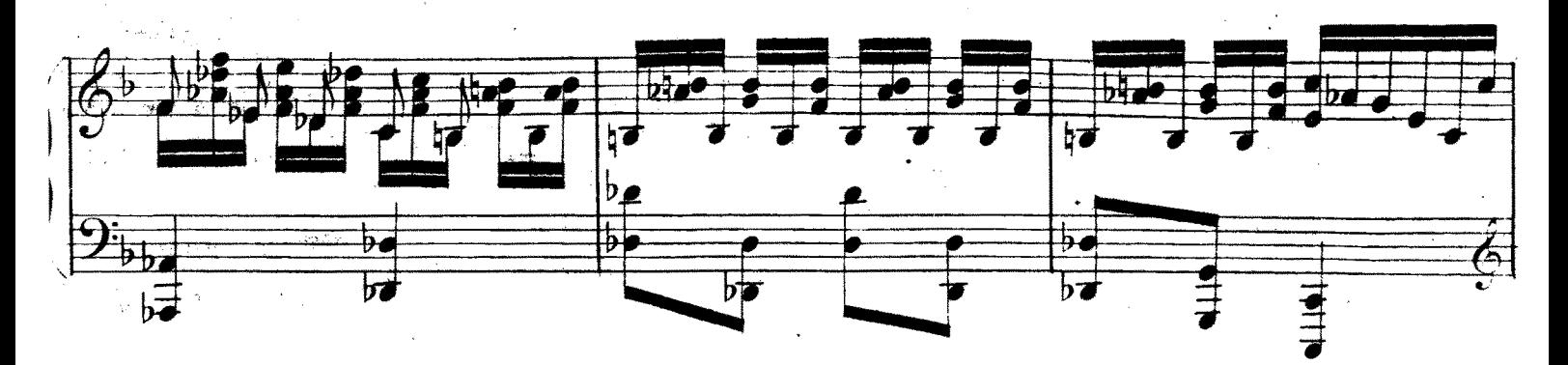

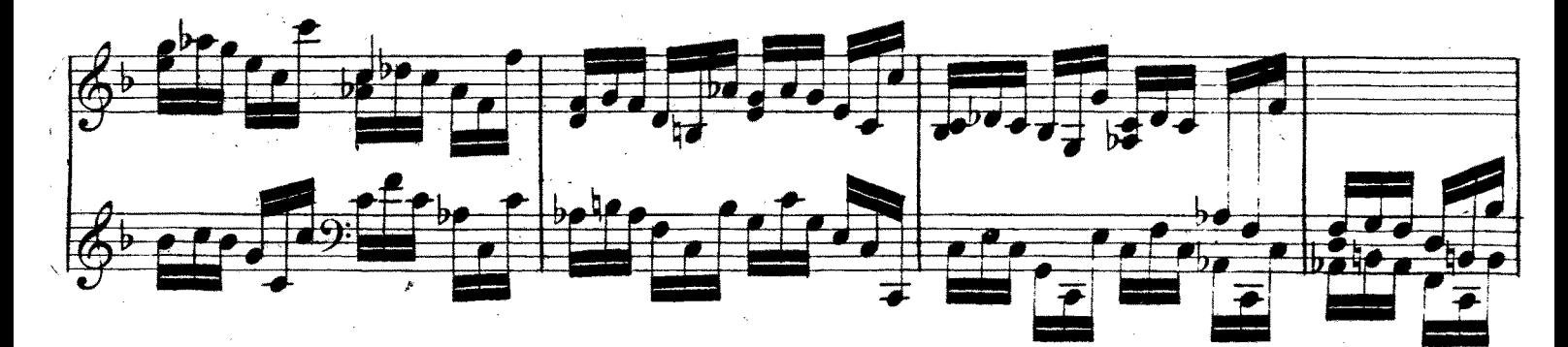

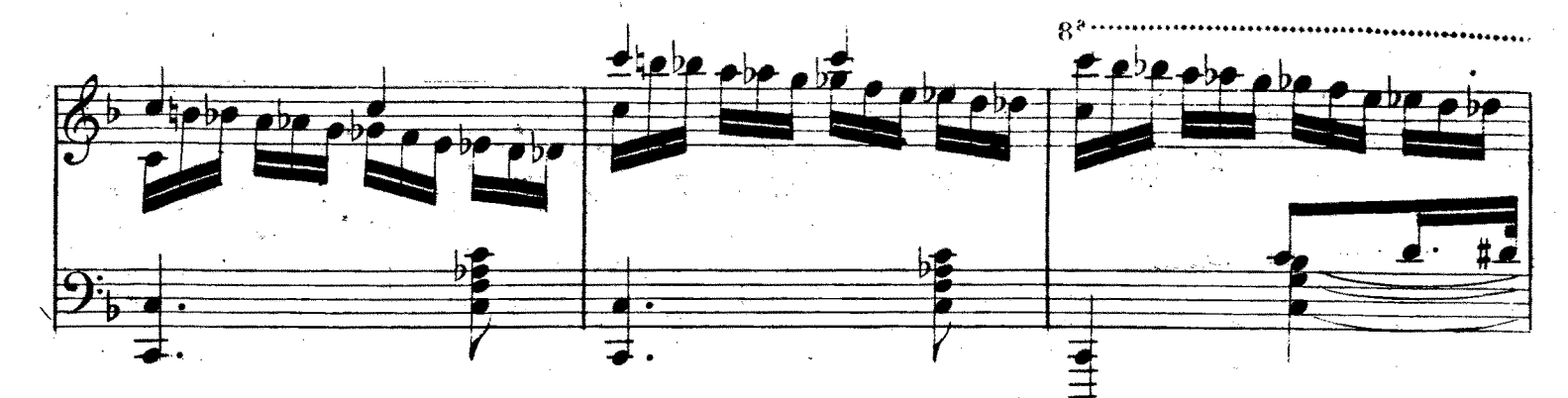

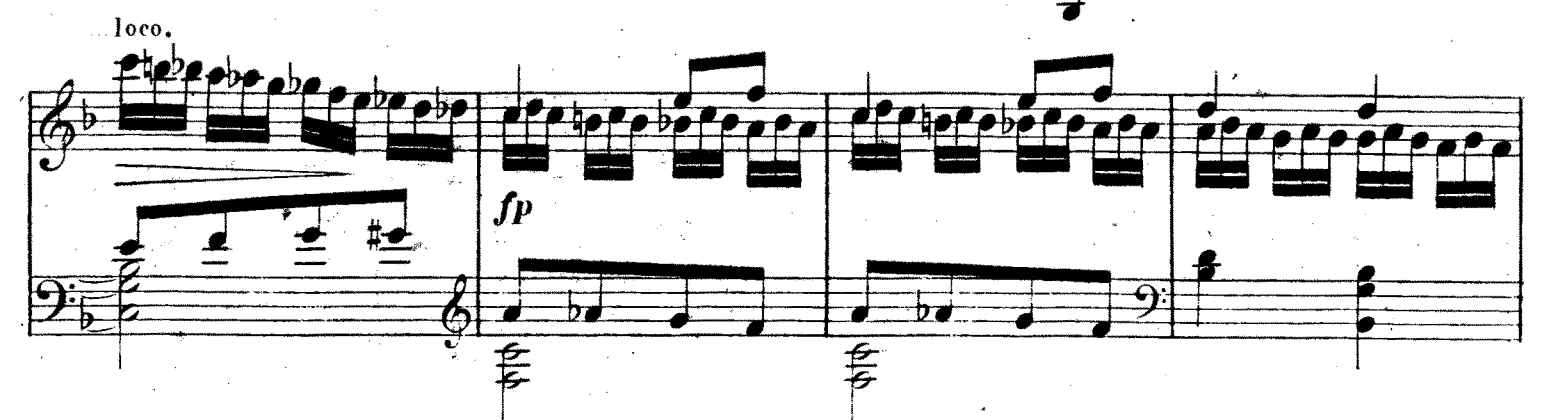

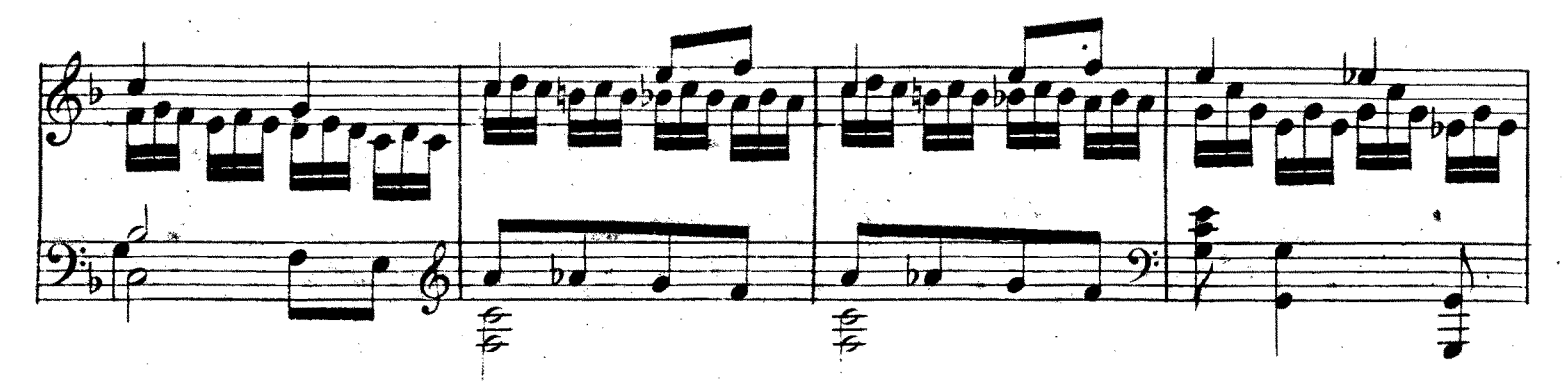

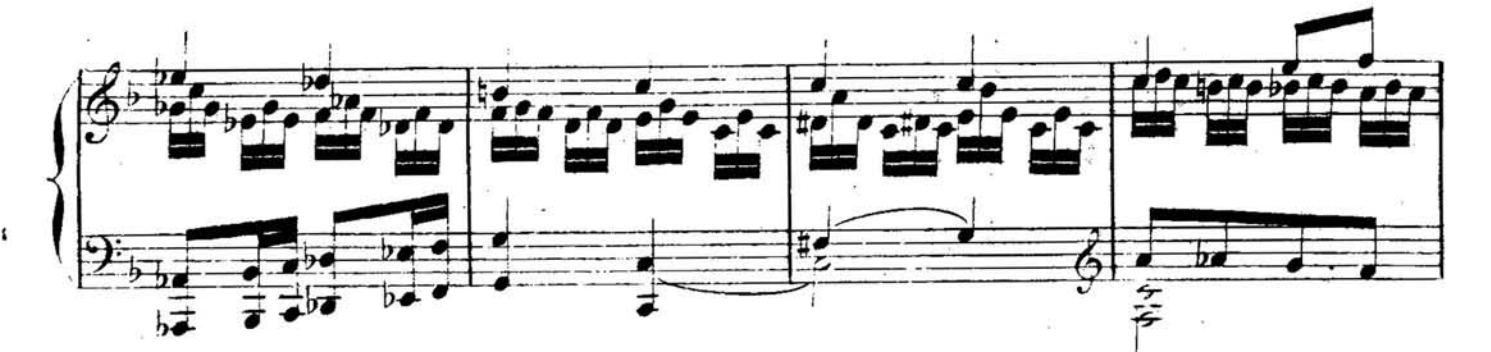

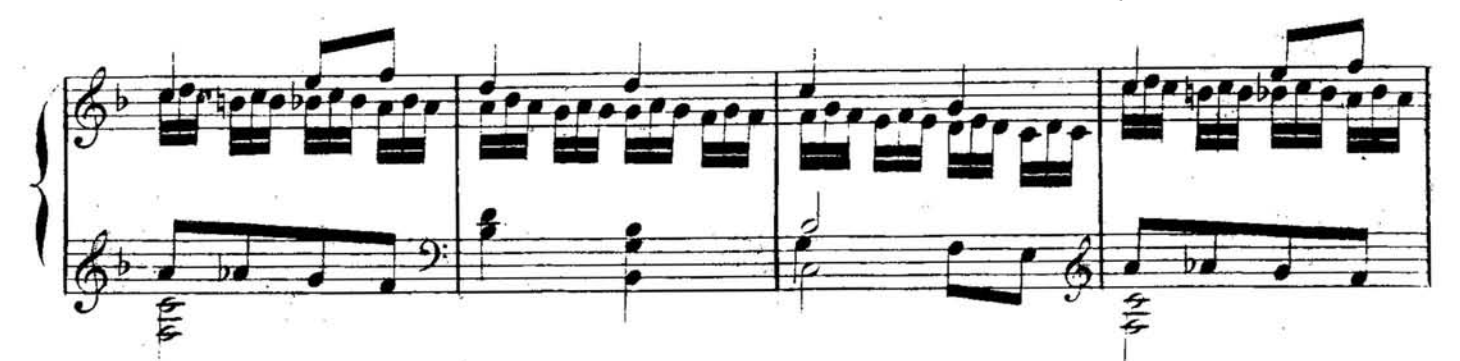

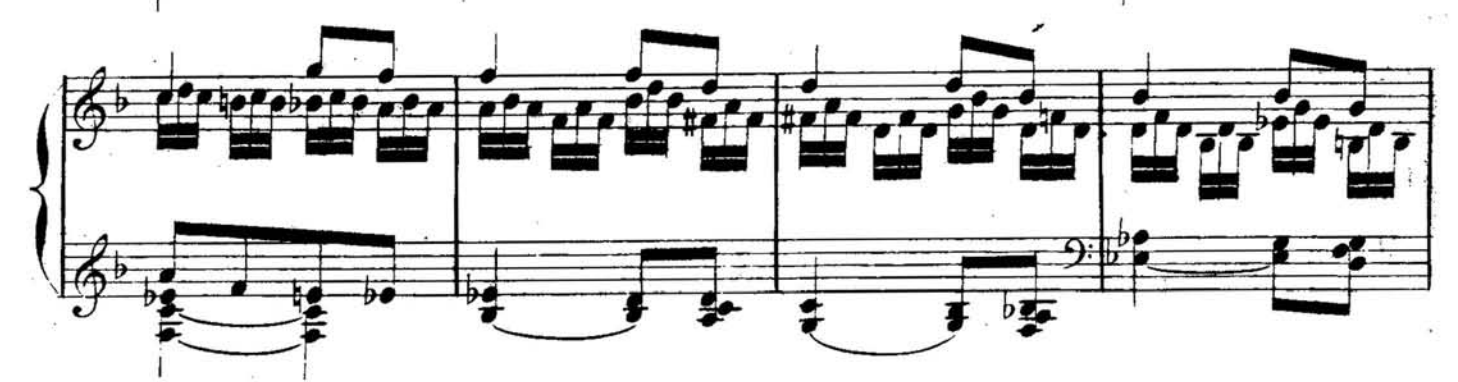

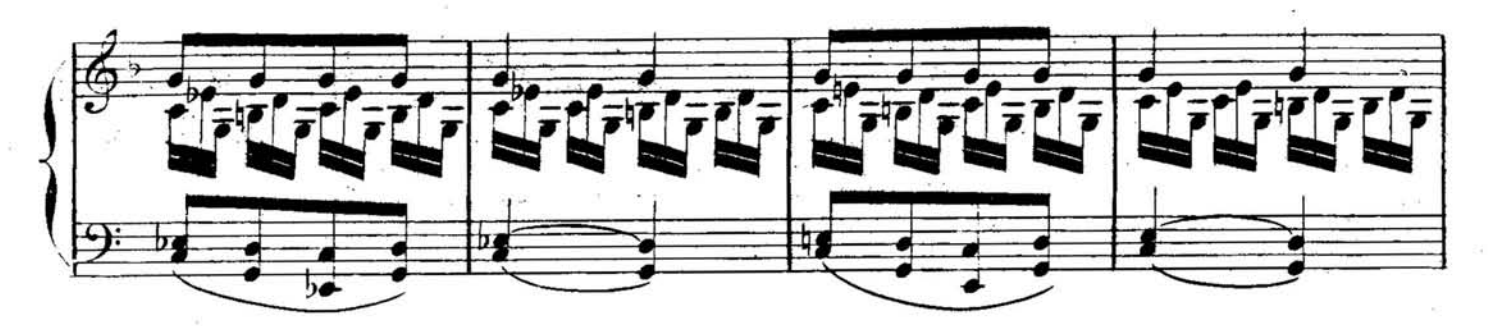

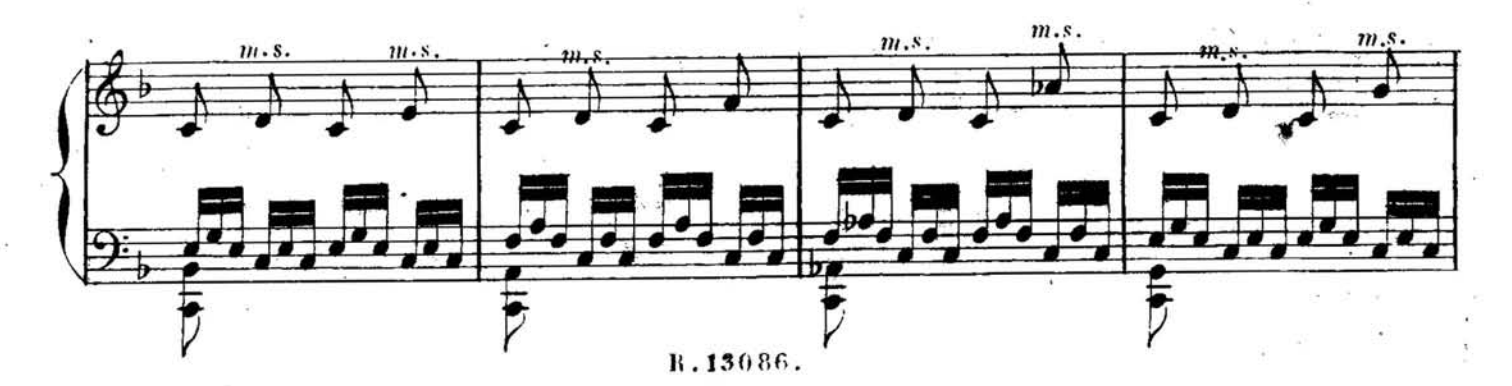

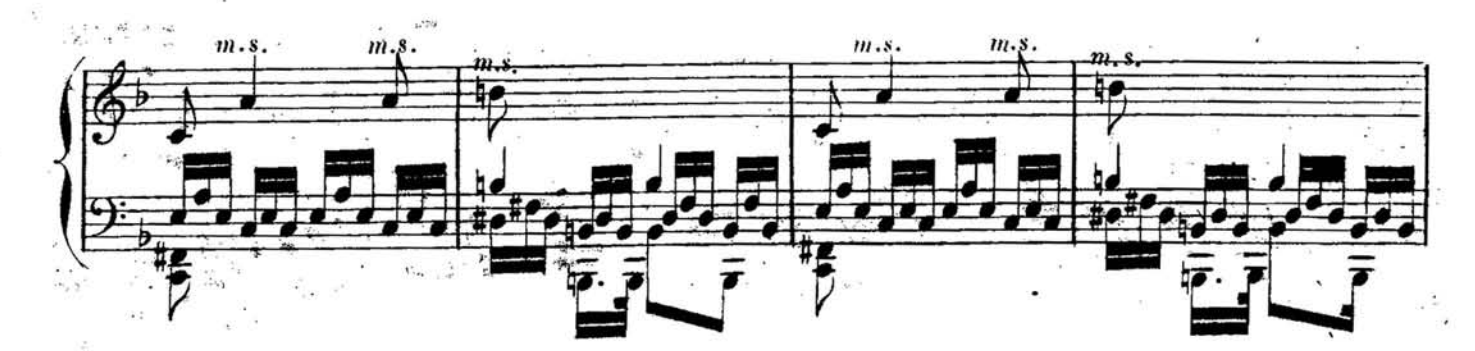

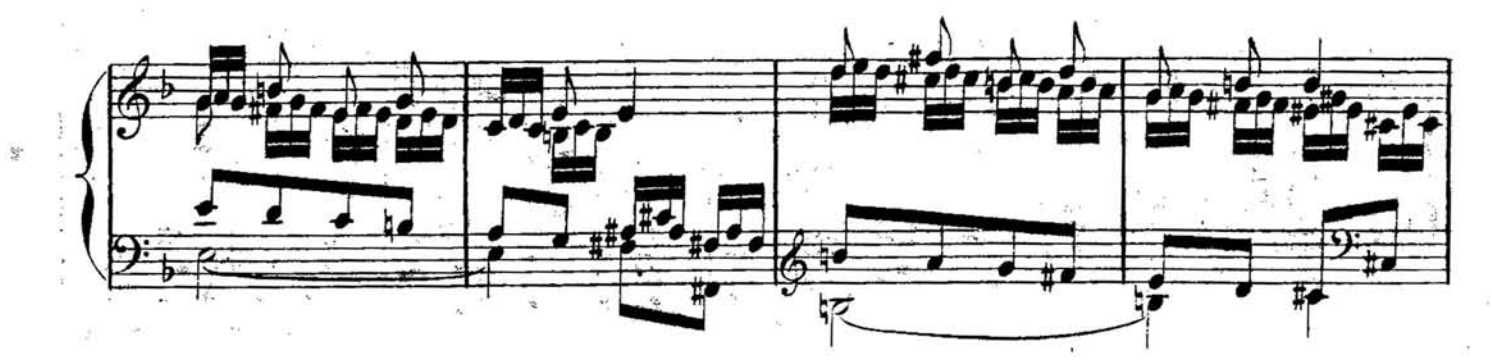

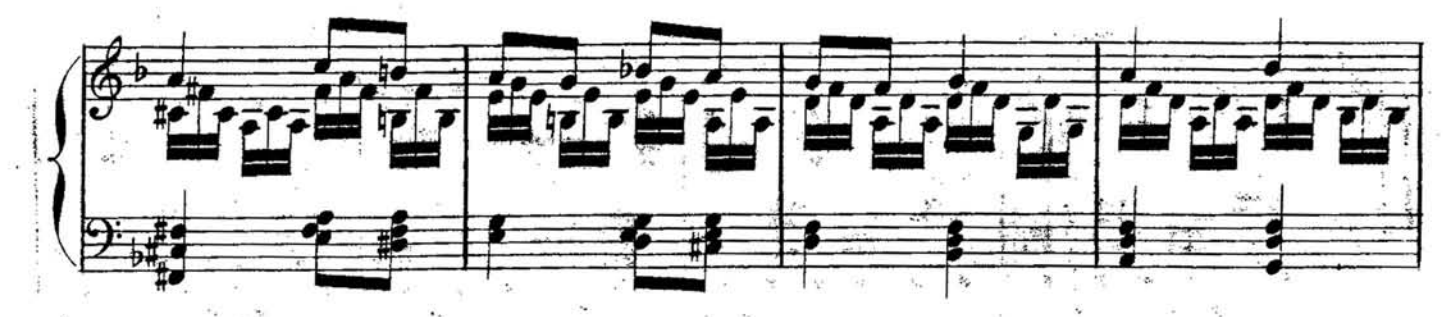

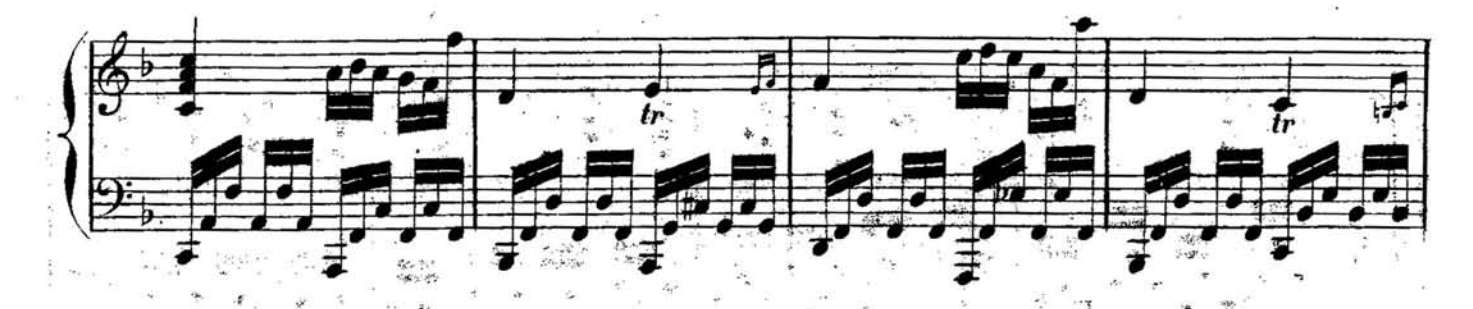

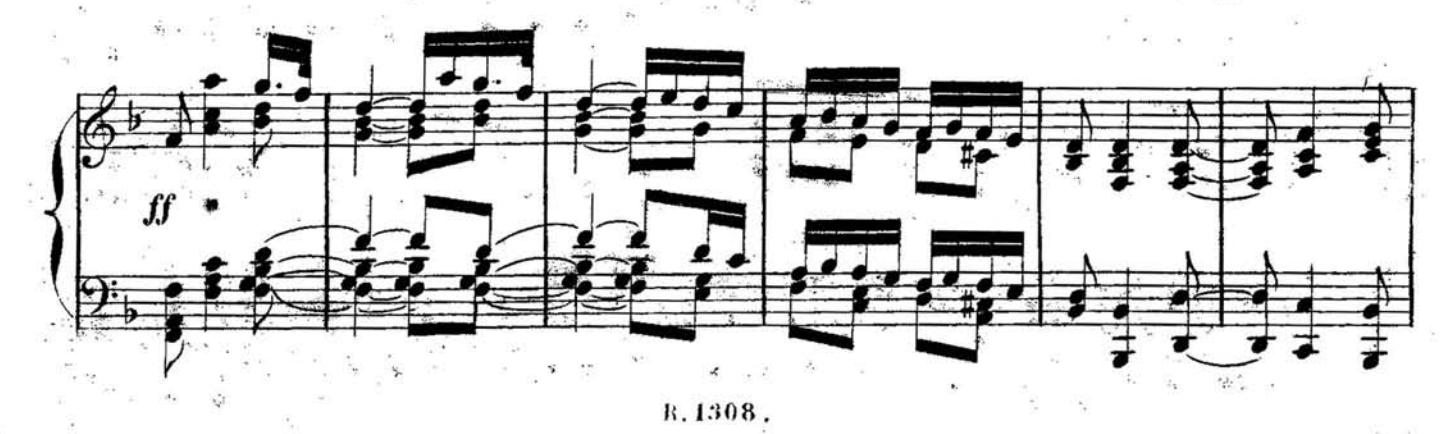

 $\bf{8}$ 

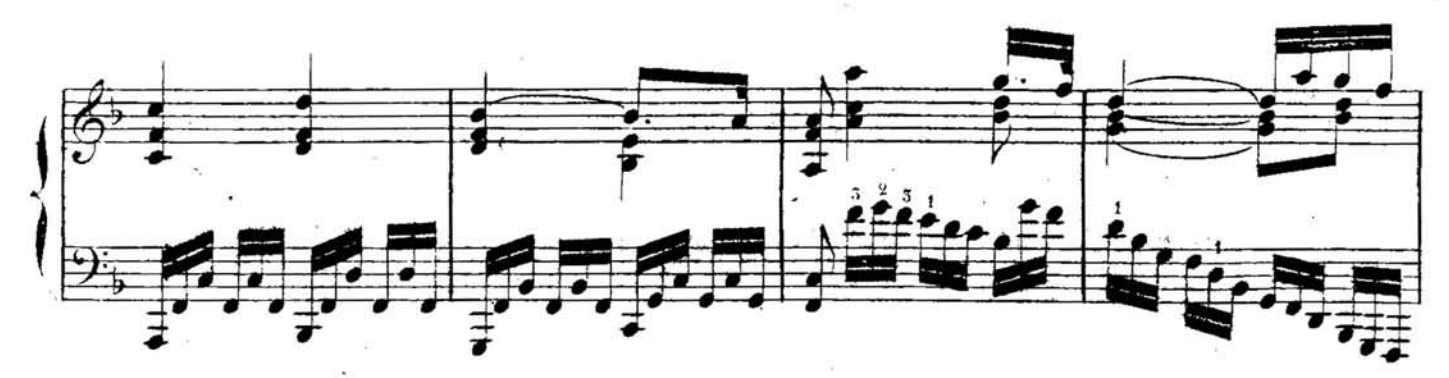

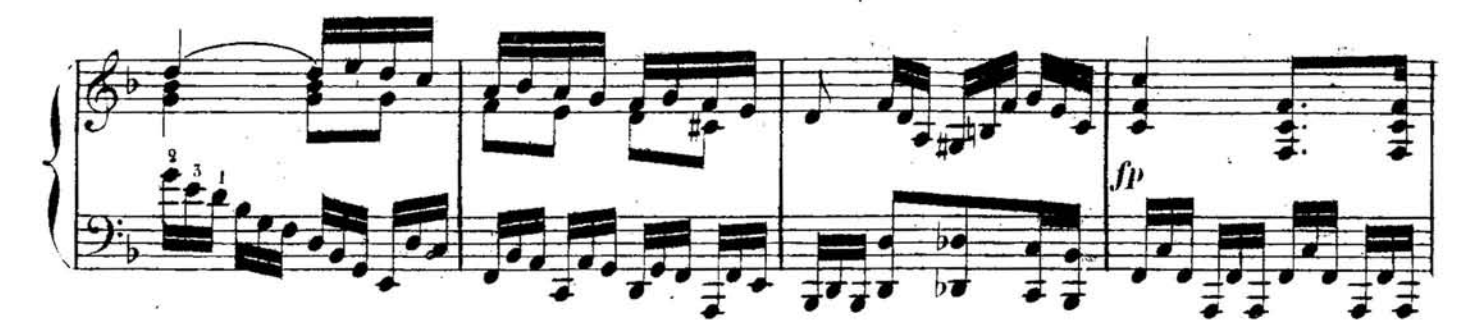

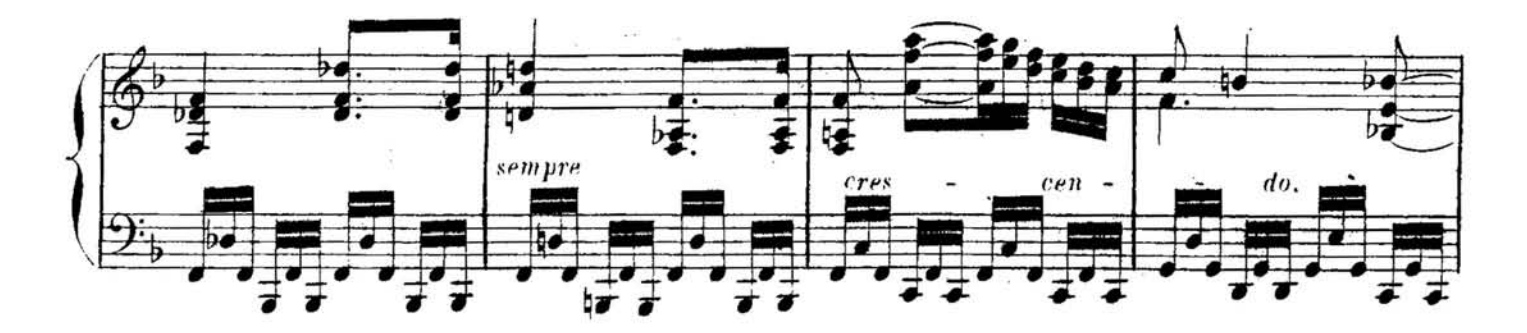

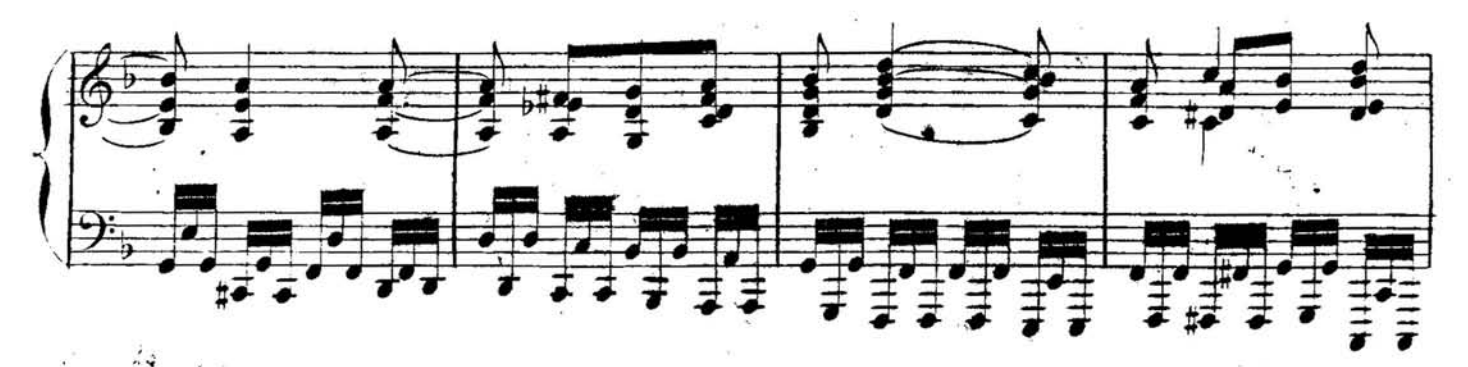

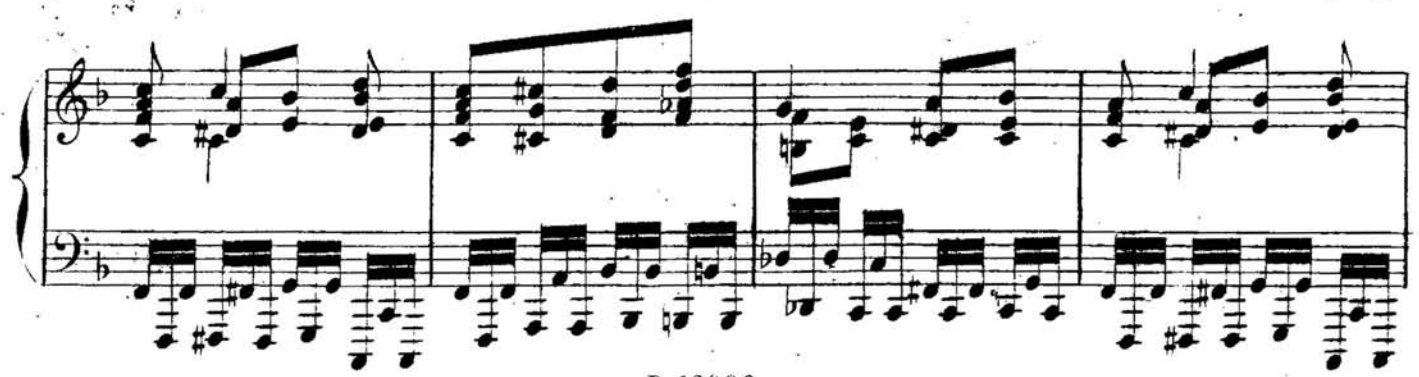

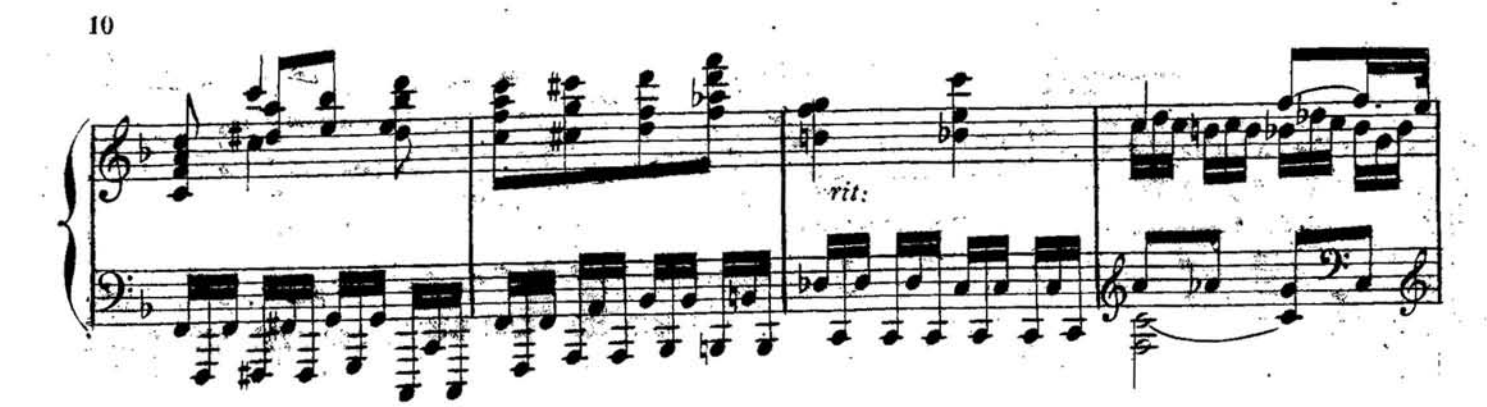

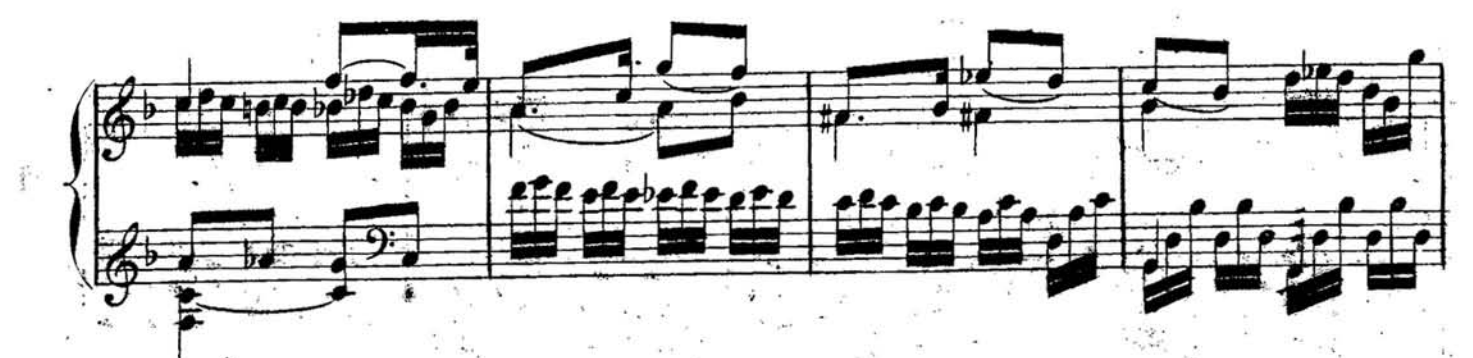

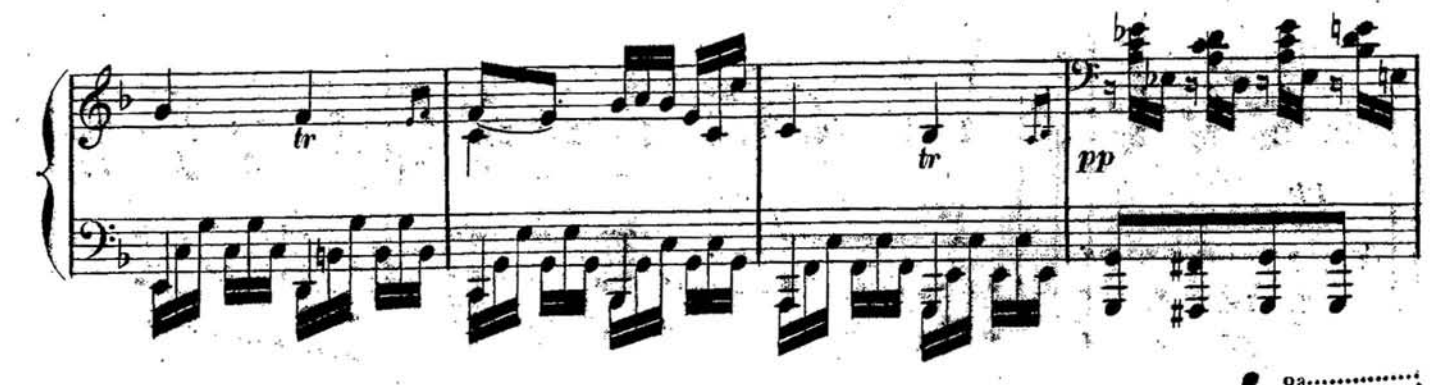

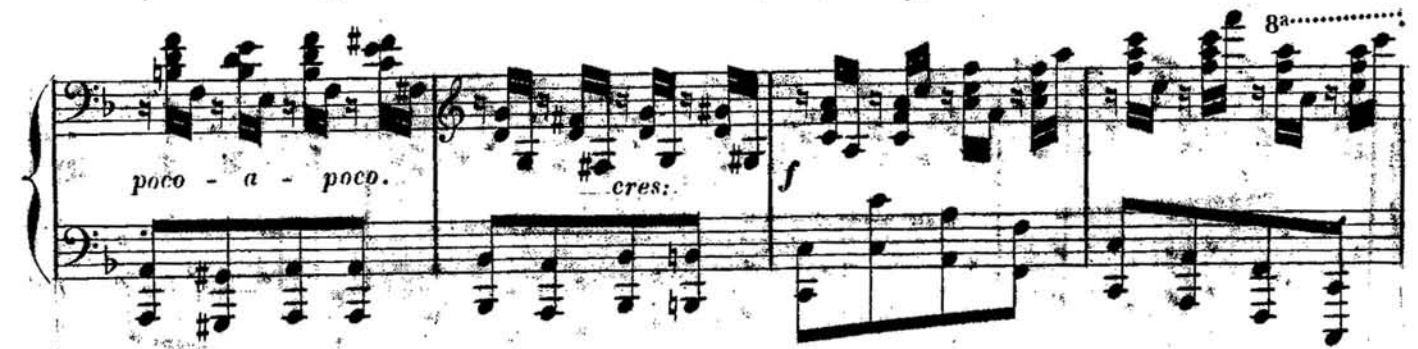

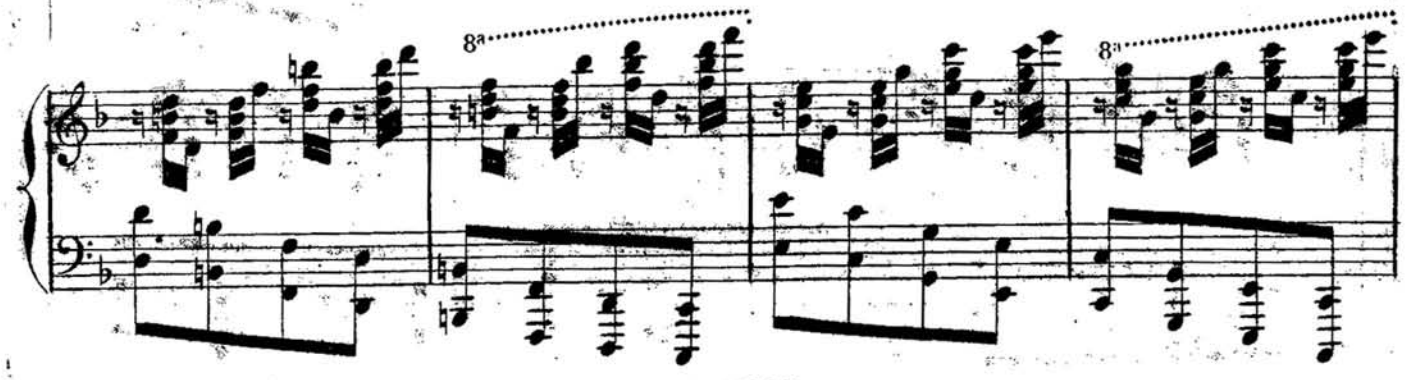

R.13086.

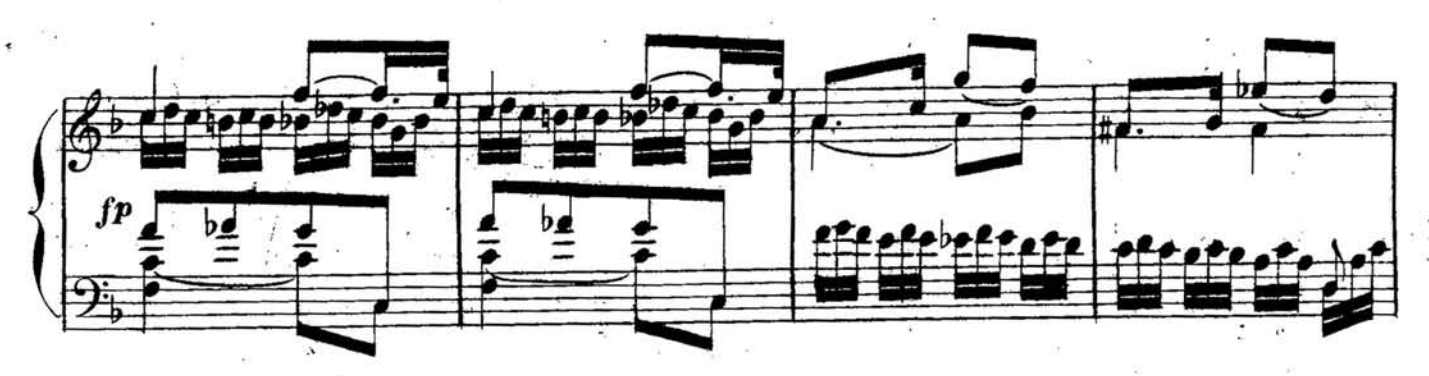

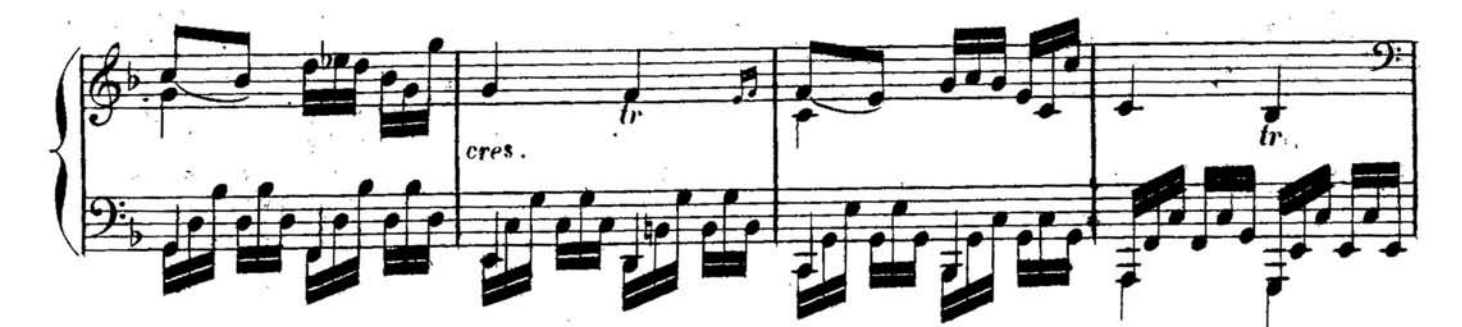

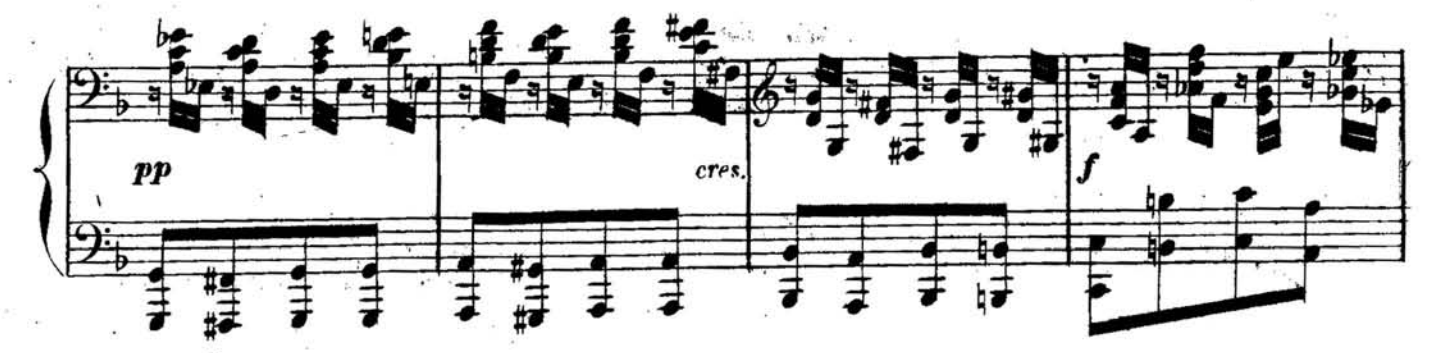

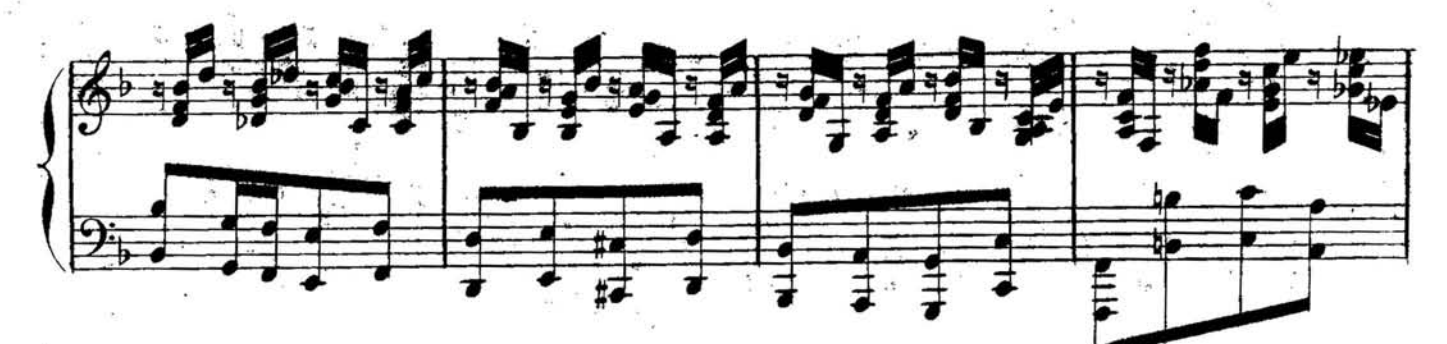

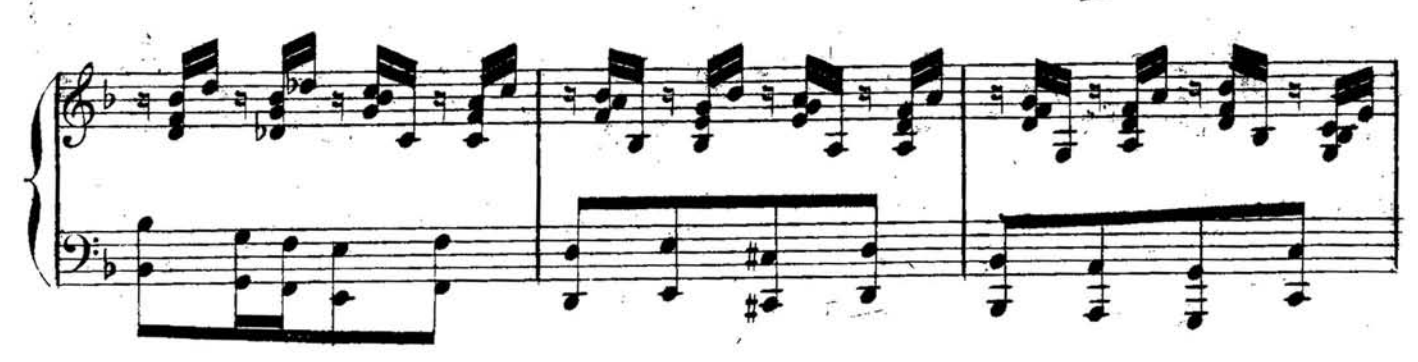

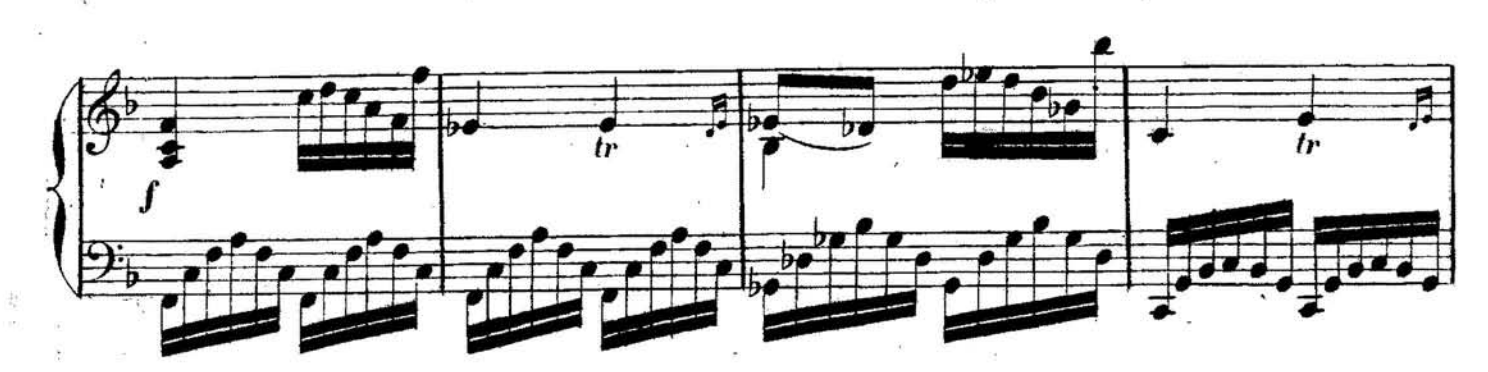

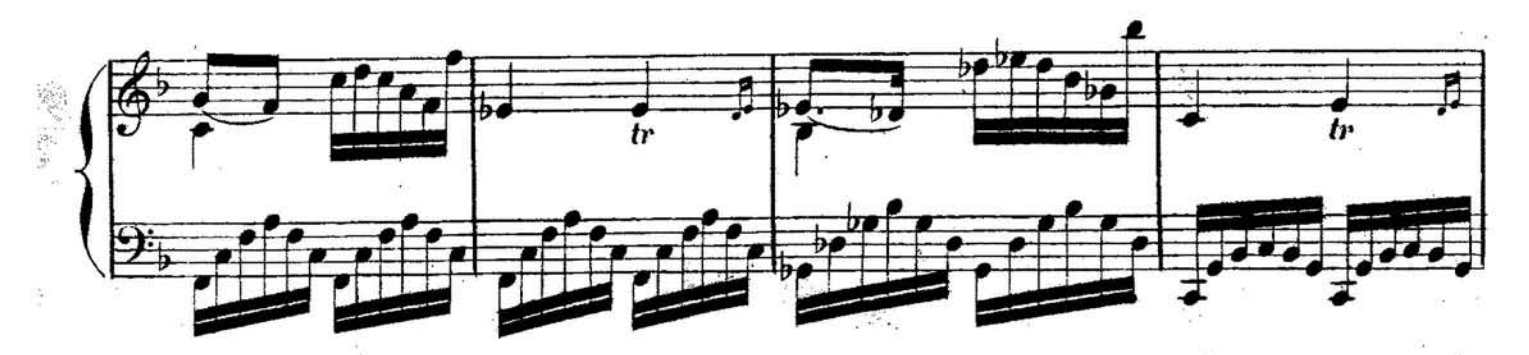

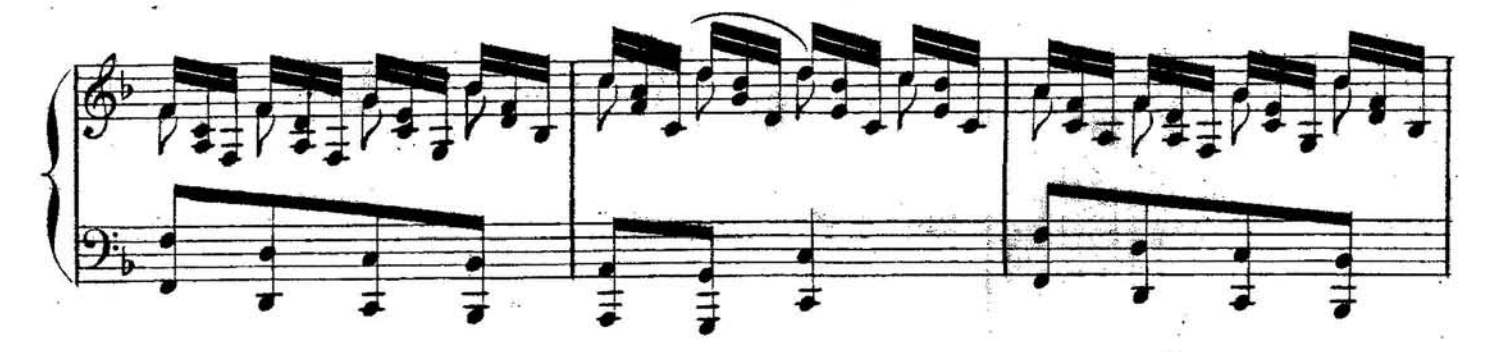

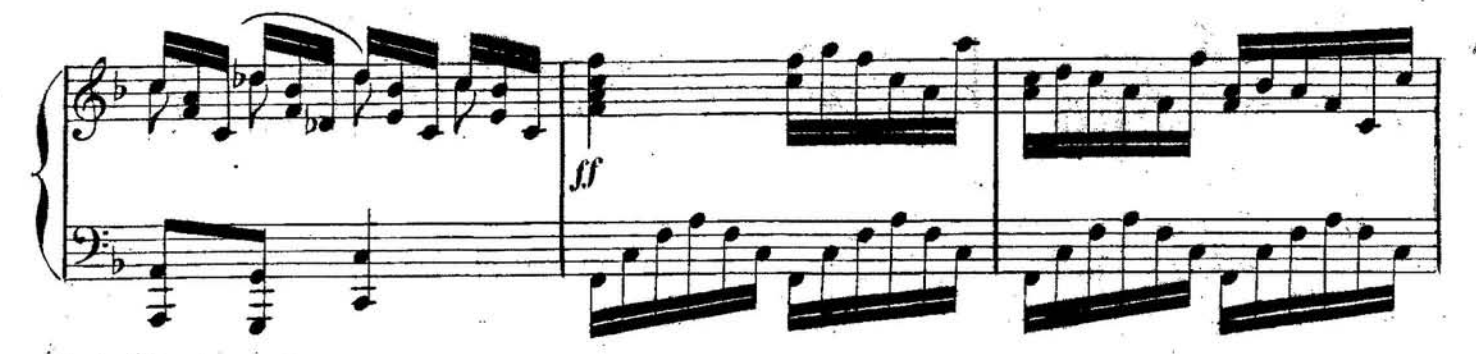

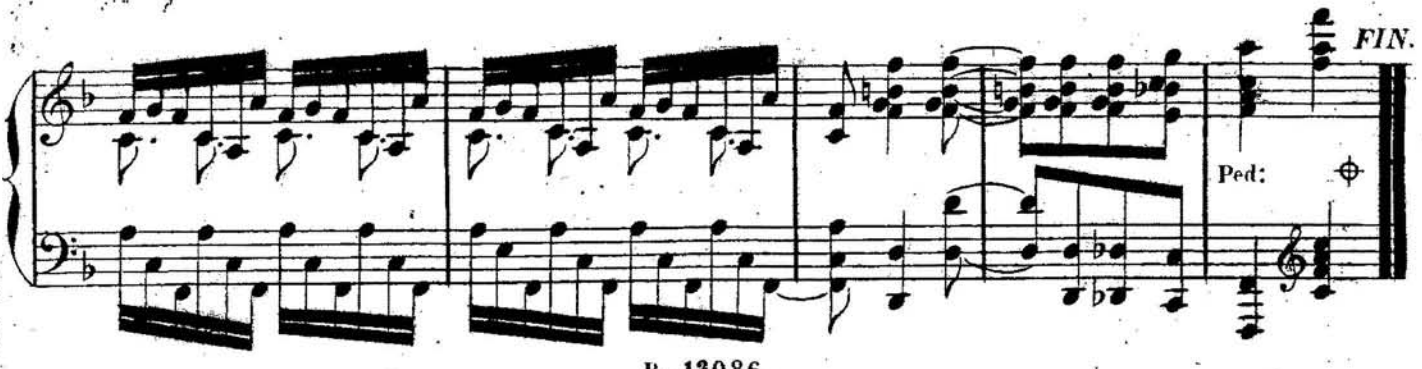